**Fondation** Tonuat<br>de<br>France

## **1. Pourquoi transmettre des documents relatifs à votre structure ?**

Pour traiter les demandes qui lui sont adressées, la Fondation de France a besoin d'identifier la structure demandeuse et disposer d'informations la concernant. C'est pourquoi il vous est demandé de joindre une liste de documents obligatoires.

# **2. Quels documents transmettre pour ma structure ?**

La liste des documents à fournir dépend de sa nature juridique. Leur soumission est obligatoire pour les organismes privés et facultative pour les Etablissements Publics et collectivités territoriales.

### **a. Organisme privé**

- Statuts datés et signés (à chaque modification) ;
- Identité juridique :
	- $\degree$  copie de la parution au Journal Officiel pour les associations,
	- $\degree$  copie du décret de création pour les fondations.
	- $\degree$  copie du K-bis pour les sociétés commerciales ;
- Conseil Administration / AG : Liste des membres du Conseil d'administration et du Bureau (à chaque modification) ou liste des dirigeants ;
- Rapport d'activité de la dernière année ;
- Comptes du dernier exercice clos ;
- Copie de l'agrément « insertion par l'activité économique » ou autre agrément.

# **b. Établissement Public et collectivité territoriale**

- Identité juridique : Copie du décret de création, sauf pour les organismes d'État ou les collectivités territoriales ;
- Conseil Administration / AG : Liste des membres du Conseil d'Administration (à chaque modification) ou des organes de gouvernance ;
- Rapport d'activités de la dernière année ;
- Comptes du dernier exercice clos.

# **c. Comment transmettre un document d'une structure ?**

Pour transmettre des documents de votre structure, vous devez vous rendre sur la section "Documents de la structure", via le menu "*Détails des activités*" situé en partie gauche de l'écran.

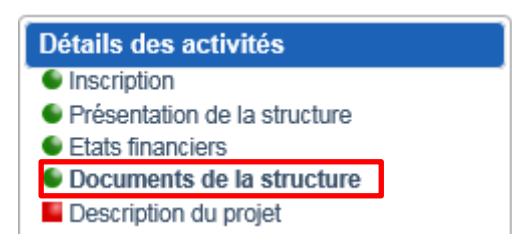

Une fois le document attaché, il s'affichera automatiquement dans le tableau situé en dessous. Complétez ensuite l'année de référence qui correspond à l'année à laquelle le document fait référence.

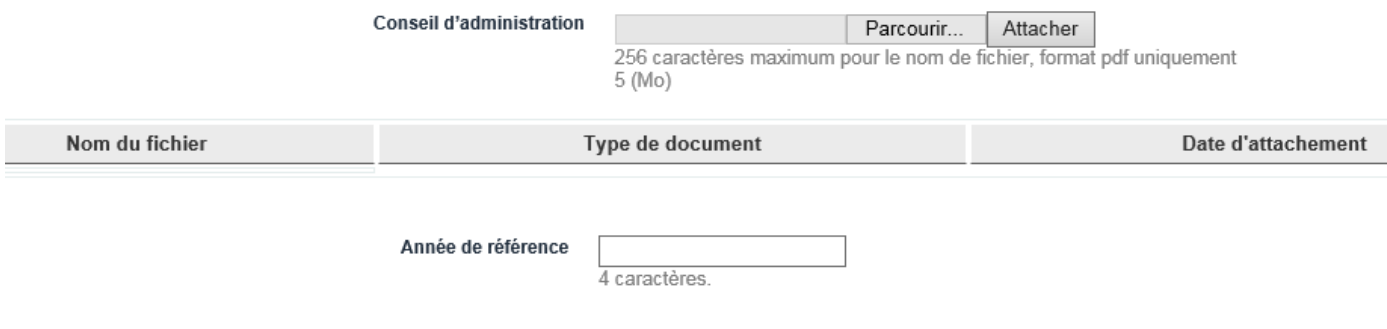

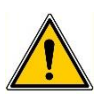

**L'année de référence du document doit être obligatoirement saisie pour permettre la transmission d'une de votre dossier. Les documents doivent être transmis au format PDF.**

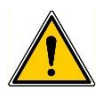

**N'oubliez pas de sauvegarder régulièrement votre page lors de votre saisie.**